www.univ-lyon3.fr

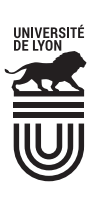

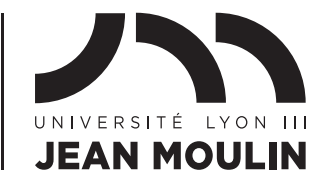

# **GUIDE DES FORMATIONS**

**Manufacture** des Tabacs Campus des **Quais** Campus de **Bourg-en-Bresse**

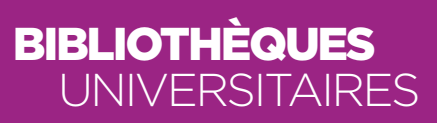

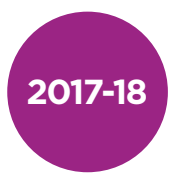

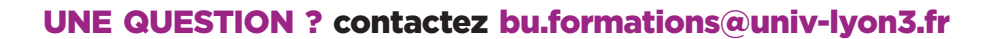

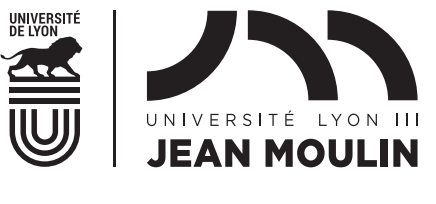

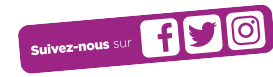

## Se former à la documentation

BU.UNIV-LYON3.FR>FORMATIONS

Licences. masters. découvrez et utilisez les bibliothèques, maîtrisez l'information, gagnez du temps, organisez efficacement vos travaux, développez votre regard critique sur les sources d'informations.

## POUR QUOI FAIRE ? maîtriser l'information pour réussir

Doctorants, enseignants-chercheurs, développez les compétences de vos étudiants, valorisez vos publications, perfectionnez votre veille, optimisez la gestion de votre bibliographie.

## comment ça marche ?

Les formations sont dispensées par les personnels compétents des bibliothèques. Elles sont personnalisables, adaptables et à la demande :

- rendez-vous individuel, groupe de TD, ou promotion entière,
- dans les BU, dans votre équipe, ou dans votre salle de cours,
- 15 minutes (ateliers ONE SHOT), 2 heures ou 15 heures (ateliers ISIDOC'T).

## pour quelles **compétences ?**

- Trouver des articles, des livres, imprimés et en ligne.
- Utiliser la documentation pour rédiger une fiche, un commentaire d'arrêt, compléter un cours ou réaliser un exercice de TD.
- Organiser sa veille, cerner son sujet avec la carte mentale.
- Rédiger son mémoire ou sa thèse.
- Constituer sa bibliographie.
- Connaître les enjeux de la publication scientifique et gérer son identité numérique.

## lettres & civilisations

#### LICENCE<sub>1</sub>

#### Lettres modernes / classiques :

Constituer une bibliographie thématique pour un exposé.

#### histoire :

Connaître et savoir utiliser la documentation.

#### LICENCE<sub>3</sub>

#### info-com :

Comprendre les applications pratiques du format Unimarc (catalogage dans le SUDOC).

#### **MASTER**

Utiliser la documentation pour compléter ses cours et préparer ses TD, en particulier l'exercice de traduction.

#### info-com :

Savoir rassembler la documentation nécessaire à l'élaboration d'un scénario.

## **PHILOSOPHIE**

Savoir réaliser une **bibliographie** commentée sur un sujet économique à partir de l'exemple d'un exposé sur l'Amérique latine.

#### Licence 1

#### LEA Russe :

Connaître l'actualité de la Russie et trouver de la documentation pour un exposé. LEA Espagnol :

Trouver la documentation utile à la réalisation des travaux universitaires : cas pratique, fiche d'arrêt, exposé, dissertation.

#### LICENCE<sub>2</sub>

Trouver la documentation utile à la réalisation du **commentaire d'arrêt**.

#### master 1

#### LEA Espagnol :

#### LEA Allemand :

Être capable de rassembler des informations actualisées sur les pays germanophones : économie, société, infrastructures, institutions.

Selon les masters : mettre en place un dispositif de veille documentaire sur un sujet précis, savoir utiliser un logiciel de gestion de références bibliographiques.

## Droit & science politique

### **LANGUES**

#### Licence 1

Dans le cadre du dispositif **ISIDOC'T**, l'ensemble de ces compétences sont acquises par les doctorants :

#### master, MASTER FRANCOPHONIE

Utiliser la documentation pour rédiger un mémoire et gérer sa bibliographie.

#### DOCTORAT

Savoir utiliser les fonctionnalités simples des bases spécialisées pour trouver de la documentation sur son sujet de thèse.

Savoir utiliser les fonctionnalités avancées des bases spécialisées pour trouver de la documentation sur son sujet de thèse

## **IAE**

#### Licence 3, DCG 3, Licences Professionnelles

Connaître et savoir utiliser la documentation imprimée et numérique.

#### **MASTER**

Acquérir une méthodologie de recherche documentaire.

Développer son regard critique sur les sources primaires et trouver, évaluer et citer des références bibliographiques.

#### **MASTER**

Utiliser la documentation pour rédiger son mémoire de recherche, le mettre en forme et gérer sa **bibliographie**.

## DOCTORAT

#### Connaître les sources d'information de niveau recherche :

être capable d'identifier des outils complexes de recherche et d'en utiliser les fonctionnalités avancées, tout en adoptant une analyse critique sur les résultats de la recherche.

#### Réaliser une veille documentaire en ligne :

connaître le processus et la méthodologie de la veille ; identifier les outils de veille et leurs principales fonctionnalités afin de les adapter à ses propres besoins.

#### Gérer sa bibliographie avec Zotero :

savoir gérer ses références bibliographiques de façon automatisée et générer sa bibliographie et ses références intra-textuelles de façon automatisée.

#### Connaître les stratégies de diffusion de ses recherches :

connaître les grands principes de la propriété intellectuelle ; savoir produire et utiliser correctement des sources dans le cadre de travaux universitaires.

#### Publier et développer son identité numérique :

aborder la problématique de son identité numérique de chercheur et développer des stratégies de publication en se familiarisant avec les archives ouvertes.

## Enseignants-chercheurs

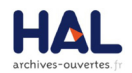

Déposer ses publications en archives ouvertes avec HAL.

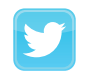

Utiliser les réseaux sociaux académiques pour diffuser sa recherche, trouver ses pairs, se faire connaître au niveau international.

ZOI.P.M Gérer efficacement sa bibliographie avec Zotero.

#### master 2

#### LEA Espagnol / Allemand :

Collecter des informations sur les entreprises afin de pouvoir analyser leur stratégie de croissance.

#### MASTER 1 ET 2

LEA ESPAGNOL / ALLEMAND : Savoir gérer ses références bibliographiques avec Zotero.

#### Master LLCE toutes langues

Utiliser la documentation pour rédiger son mémoire de recherche, le mettre en forme et gérer sa **bibliographie**.

#### Licence 1